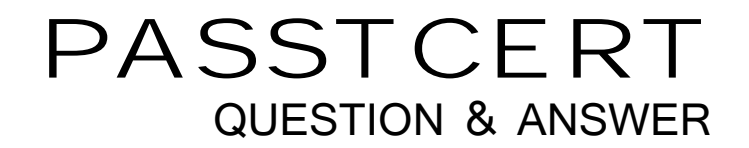

# Higher Quality Better Service!

We offer free update service for one year HTTP://WWW.PASSTCERT.COM

## **Exam** : **70-551(C#)**

# **Title** : UPGRADE: MCAD Skills to MCPD Web Developer by Using the Microsoft .NET Framework

### **Version** : DEMO

1.You are creating a custom user control. The custom user control will be used on 10 Web Forms for an ASP.NET Web site that allows users to register and log on to a personalized experience. The custom user control uses two TextBox controls and two Button controls. You need to ensure that the controls are visible only when users are not logged on to the Web site. You also need to minimize the amount of effort in development and maintenance for the Web site. Which two actions should you perform? (Each correct answer presents part of the solution. Choose two.)

A.Add the OnClick event handler for the Login button to the code used in the custom user control.

B.Add the OnClick event handler for the Login button to the code used in the Web Form where the control is added.

C.In the Page\_Load method of the Web Form, add a code segment to set the visibility of the TextBox and Button controls where the control is added.

D. In the Page Load method of the custom user control, add a code segment to set the visibility of the TextBox and Button controls.

#### **Answer:**A D

2.You create the following Web user control named ErrorMessages.

<%@ Control Language="C#" AutoEventWireup="true"

```
CodeFile="ErrorMessages.ascx.cs"
```

```
Inherits="ErrorMessages" %>
```

```
<script language="C#" runat="server">
```

```
protected string m_Text = "This is a default message!";
```
public string Text {

get{ return m\_Text;}

set{  $m$  Text = value:}

#### }

</script>

The ErrorMessages control uses a public property that displays the error message. You need to change the default error message property on the Web Form in which the control is implemented. Which code segment should you use?

A.<fabrikam:Message id="MyMessage" MyMessage-Text="This is a custom message!" runat="server"/>

B.<fabrikam:Message id="MyMessage" MessageText="This is a custom message!" runat="server"/>

C.<fabrikam:Message id="MyMessage" Text="This is a custom message!" runat="server"/>

```
D.<fabrikam:Message id="MyMessage" Message_Text="This is a custom message!" runat="server"/>
Answer:C
```
3.You develop a Web application. Your application contains two settings in the Web.config file. You deploy your application to production. You need to modify the application settings in the production environment without manually editing the XML markup in the Web.config file. What should you do?

A.Modify the application settings by using the Web Site Administration Tool.

B.Modify the application settings by using the Visual Studio property page editor for the project.

C.Modify the application settings by using the resource editor.

D.Modify the application settings by using the Visual Studio start options editor.

#### **Answer:**A

4.You create a Web Form. The Web Form calls a method as part of its processing. The method takes a long time to process. In addition, the other Web Forms in the ASP.NET Web site are now taking longer to process. You need to decrease the page response times by executing the long running method in parallel to other requests. Which two actions should you perform? (Each correct answer presents part of the solution. Choose two.)

A.Call the method by using the BeginGetAysncData and EndGetAsyncData delegates.

B.Call the method within the PreInit and PreRenderComplete page events.

C.Inside the page directive of the Web Form that calls the method, set the Async attribute to True.

D.Inside the page directive of the Web Form that calls the method, set the CompilationMode attribute to Always.

#### **Answer:**A C

5.Your Web site uses custom Themes. Your Web site must support additional Themes based on the user's company name. The company name is set when a user logs on to the Web site. The company's Theme name is stored in a variable named ThemeName. You need to use this variable to dynamically set the Web site's Theme. What should you do?

A.Add the following code segment to the markup source of each page on the Web site. <%@ Page Theme="ThemeName" ... %>

B.Add the following code segment to the Load event of each page on the Web site. Page.Theme = ThemeName;

C.Add the following code segment to the PreInit event of each page on the Web site. Page.Theme = ThemeName;

D.Add the following code segment to the Web site's configuration file. <pages theme="ThemeName" /> **Answer:**C

6.A test team plans to conduct performance testing on a Web site that is deployed on a staging server. The test team needs to modify the deployed Web Forms to test different scenarios. You need to deploy the Web site to the staging server without the Web site's source code files. What should you do? A.Compile the Web site in Microsoft Visual Studio 2005 by selecting Build Solution.

B.Use the Copy Web tool.

C.Use the Publish Web tool and select Allow this precompiled site to be updateable.

D.Use aspnet\_compiler.exe with the default options.

#### **Answer:**C

7.You create a large, n-tier Web application that has a custom event tracking system. You need to create a custom event type that enables your event tracking system to record all relevant event details for all types of events. The events must be stored in Microsoft SQL Server. From which base type should your custom event type inherit?

A.IWebEventCustomEvaluator

B.WebEventProvider

C.WebBaseEvent

D.WebAuditEvent

#### **Answer:**C

8.You create a Web site that you must copy from a development server to a testing server, along with all source files. You do not have terminal access to the testing server. You need to create the virtual directory. Then you must copy the Web site to the virtual directory on the testing server without precompiling the site. What should you do?

A.Use the Publish Web tool.

B.Use the Copy Web tool.

C.Use the command line to XCOPY the files.

D.Create a Web Setup project.

#### **Answer:**B

9.You are deploying a Web site to a server managed by a hosting company. The only access you have to the server is through FTP. You need to precompile and deploy the Web site without its source files. What should you do?

A.Use the Copy Web tool.

B.Use the Publish Web tool.

C.Use XCOPY.

D.Use the Web Setup project Installer.

#### **Answer:**B

10.You create a Web application. The Web application enables users to change fields in their personal profiles. Some of the changes are not persisting in the database. You need to raise a custom event to track each change that is made to a user profile so that you can locate the error. Which event should you use?

A.WebAuditEvent

B.WebEventManager

C.WebBaseEvent

D.WebRequestEvent

#### **Answer:**C

11.You create a Web Form. You add the following CreateUserWizard server control to the Web Form.

<asp:CreateUserWizard runat="server" ID="CU1" FinishCompleteButtonText="Continue">

<WizardSteps>

<asp:CreateUserWizardStep ID="CWS1" Runat="server" Title="New Account"/>

<asp:WizardStep ID="CWS2" Title="More Info" StepType="Step">

Given Name:<asp:TextBox runat="server" ID="txtGivenName" />

Last Surname:<asp:TextBox runat="server" ID="txtSurname" />

</asp:WizardStep>

<asp:CompleteWizardStep ID="CWS3" Runat="server" Title="Complete"/>

</WizardSteps>

</asp:CreateUserWizard>

You need to write code that redirects users to the first page of the wizard after theyclick the Continue button on the last page. Which code segment should you use?

A.void CU1\_FinishButtonClick(object sender, WizardNavigationEventArgs e) { CU1.ActiveStepIndex =  $1;\}$ 

B.void CU1\_ContinueButtonClick(object sender, EventArgs e) { CU1.ActiveStepIndex = 1;}

C.void CU1\_NextButtonClick(object sender, WizardNavigationEventArgs e) { CU1.ActiveStepIndex = 0;}

D.void CU1\_ContinueButtonClick(object sender, EventArgs e) { CU1.ActiveStepIndex = 0;}

#### **Answer:**D

12.You create a Web site that is for members only. The behavior of the Web site changes according to the role of the user. The Web site uses the ASP.NET Membership control for creation of user accounts. You need to find out whether a user is a member of a particular role. What should you do?

A.Pass the user names and passwords to Membership.ValidateUser.

B.Pass the role names to User.IsInRole.

C.Pass the role names to Roles.RoleExists.

D.Pass the user names to Membership.GetUser.

#### **Answer:**B

13.You create a Web site. The Web site has many predefined roles and associated users that will be used for security purposes. You need to manage these roles and user accounts. Which tool should you use? A.the Microsoft .NET Framework Configuration tool

B.the Code Access Security Policy tool

C.the ASP.NET IIS Registration tool

D.the Web Site Administration Tool

#### **Answer:**D

14.You create a Web site with membership and personalization enabled. You must use an existing CRM database for storing the membership information. You need to implement the Membership Provider. What should you do?

A.Modify the connection string in the Web.config file to connect to the CRM database.

B.Add new a SqlMembershipProvider to the Web.config file.

C.Create a custom Membership Provider inheriting from MembershipProvider.

D.Create a custom MembershipUser inheriting from MembershipUser.

#### **Answer:**C

15.You create a Web Form. The Web Form allows usersto log on to an application. You include a Login control named Login1 on the Web Form. You need to write code in one of Login1's event handlers. This code must implement your custom logic that validates the user's credentials. In which event handler should you write the code?

A.Login1\_LoggingIn

- B.Login1\_LoginError
- C.Login1\_Authenticate

D.Login1\_LoggedIn

E.Login1\_Load

#### **Answer:**C

16.You are using the ASP.NET membership APIs to manage user accounts for a Web site. The Web.config file contains the definition for the membership provider. After modifying the Web.config file to enable password recovery, you create a PasswordReset.aspx file. You need to enable users to reset their passwords online. The new passwords must be sent to them by e-mail after they have logged on through the Login.aspx page. In addition, users must be required to answer their secret questions before resetting their passwords. Which code logic should you use?

A.Add a PasswordRecovery element to the PasswordReset.aspx file and configure it.

B.Modify the Page\_Load to set the Membership.EnablePasswordReset to True in the PasswordReset.aspx file.

C.Add a ChangePassword element to the PasswordReset.aspx file and configure it.

D.Modify the Login.aspx form to include a Required Field validator on the secret question answer text box. Then redirect users to the PasswordReset.aspx file.

#### **Answer:**A

17.You have an SQL query that takes one minute to execute. You use the following code segment to execute the SQL query asynchronously.

IAsyncResult ar = cmd.BeginExecuteReader();

You need to execute a method named DoWork() that takes one second to run while the SQL query is executing. DoWork() must run as many times as possible while the SQL query is executing. Which code segment should you use?

A.while (ar.AsyncWaitHandle == null) { DoWork();}dr = cmd.EndExecuteReader(ar);

B.while (!ar.IsCompleted) { DoWork();}dr = cmd.EndExecuteReader(ar);

C.while (Thread.CurrentThread.ThreadState == ThreadState.Running) { DoWork();}dr = cmd.EndExecuteReader(ar);

D.while (!ar.AsyncWaitHandle.WaitOne()) { DoWork();}dr = cmd.EndExecuteReader(ar);

#### **Answer:**B

18.You are transferring records from one database to another. You need to decide whether you can use the SqlBulkCopy class to transfer the records. What should you do?

A.Ensure that the source database is Microsoft SQL Server.

B.Ensure that the destination database is Microsoft SQL Server.

C.Ensure that the column names in the source table match the column names in the destination table.

D.Ensure that the bulk copy program (bcp) utility is installed on the destination server.

#### **Answer:**B

19.You are developing a Web application. The Web application uses a GridView control to display data. You build your Web Forms for the Web application by dragging and dropping tables from the Data Connections tree in Server Explorer. You need to add a connection to your data by using the Add Connection dialog box as shown in the exhibit. (Click the Exhibit button.) During the process, you need to configure the .NET Data Provider that you use to create the data source objects. What should you do? <img src="70-551.A.1.19.jpg "/>

A.Right-click the connection, and click Properties. Modify the Provider property of the data connection.

B.Click the Change button, and change the data provider for the selected data source.

C.Click the Advanced button, and change the Data Source property to the target provider.

D.Click the Advanced button, and change the Application Name property to the target provider.

#### **Answer:**B

20.You create a Web Form that contains a TreeView control. The TreeView control allows users to navigate within the Marketing section of your Web site. The following XML defines the site map for your site. The contract of the contract of the contract of the contract of the contract of the contract of the contract of the contract of the contract of the contract of the contract of the contract of the contract of the cont

<siteMapNode url="~\default.aspx" title="Home"

description="Site Home Page">

<siteMapNode url="Sales.aspx" title="Sales"

description="Sales Home">

<siteMapNode url="SalesWest.aspx" title="West Region"

description="Sales for the West Region" />

<siteMapNode url="SalesEast.aspx" title="East Region"

description="Sales for the East Region" />

</siteMapNode>

<siteMapNode url="Marketing.aspx" title="Marketing"

description="Marketing Home">

<siteMapNode url="MarketNational.aspx" title="National

Campaign"

```
description="National marketing campaign" />
```

```
<siteMapNode url="MarketMidwest.aspx" title="Midwest
```
Campaign"

```
description="Midwest region marketing campaign" />
```
<siteMapNode url="MarketSouth.aspx" title="South Campaign"

description="South region marketing campaign" />

</siteMapNode>

</siteMapNode>

You need to bind the TreeView control to the site map data so that users can navigate only within the Marketing section. Which three actions should you perform? (Each correct answer presents part of the solution. Choose three.)

A.Add a SiteMapDataSource control to the Web Form and bind the TreeView control to it.

B.Add a SiteMapPath control to the Web Form and bind the TreeView control to it.

C.Embed the site map XML within the SiteMap node of a Web.sitemap file.

D.Embed the site map XML within the AppSettings node of a Web.config file.

E.Set the StartingNodeUrl property of the SiteMapDataSource control to ~/Marketing.aspx.

F.Set the SkipLinkText property of the SiteMapPath control to Sales.

**Answer:**A C E